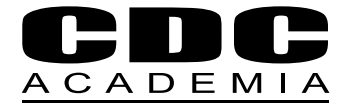

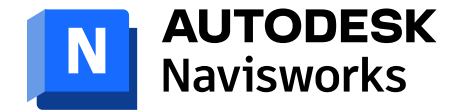

# **Curso Autodesk**

## Herramientas de Coordinación BIM Navisworks

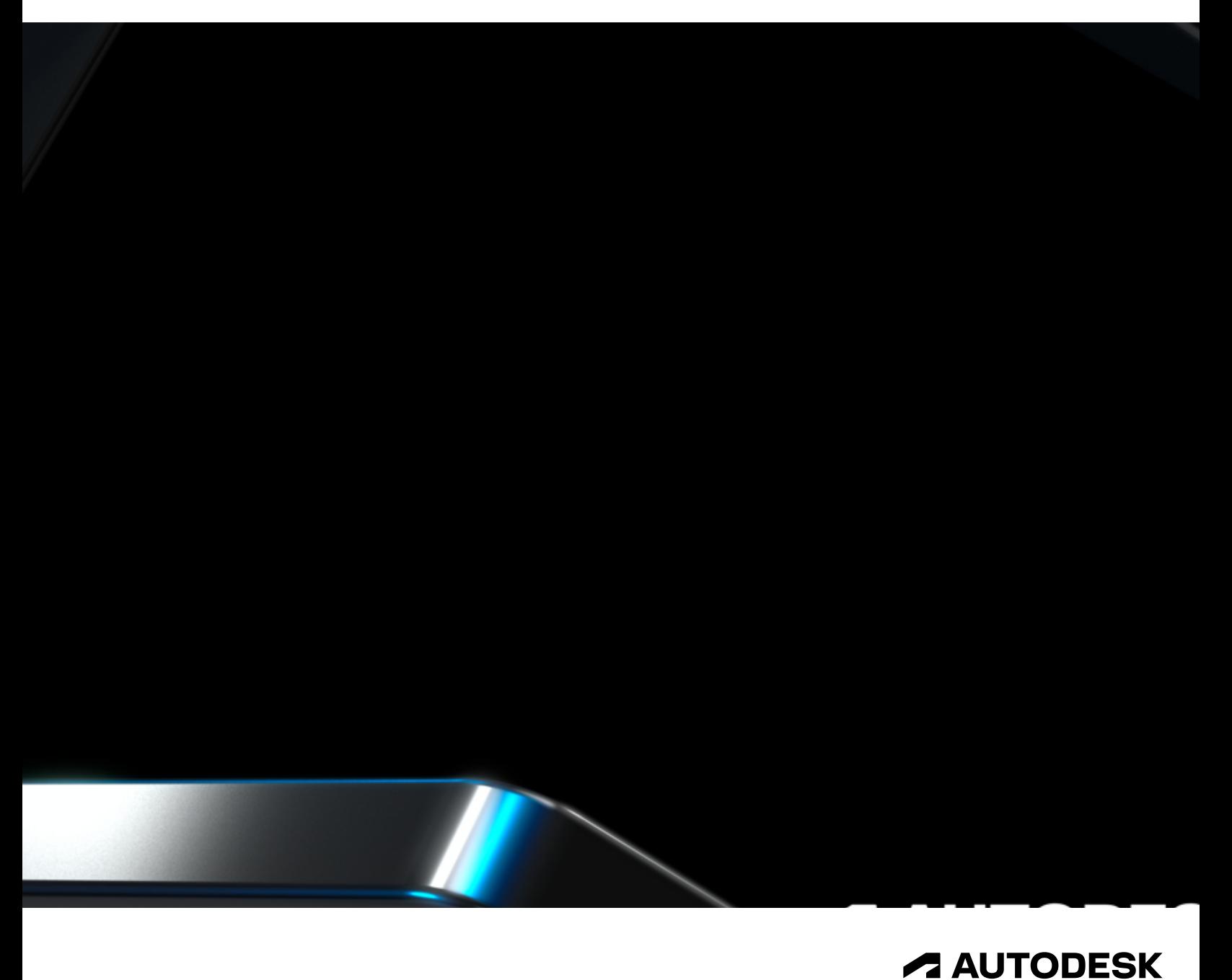

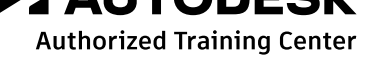

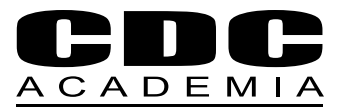

### Epicentro del flujo de trabajo de modelado de información

Con Autodesk Navisworks los profesionales del diseño de proyectos y la construcción pueden consolidar sus esfuerzos en un modelo de información de edificio único y sincronizado. Los miembros del equipo pueden compartir, combinar, revisar y perfeccionar con fiabilidad modelos de diseño 3D detallados de cualquier tamaño o formato incluyendo planificación vinculada a Microsoft Project para realizar simulaciones constructivas 4D.

#### **¿ A quién está dirigido?**

Este curso está diseñado para aquellos profesionales del área del diseño de proyectos, gestión y construcción que busquen optimizar la gestión colaborativa de proyectos.

#### **Duración**

32 Horas cronológicas

#### **Requisitos**

- · Manejo de PC a nivel usuario. Conocimientos de Windows.
- · El estudiante debe poseer expe riencia en el trabajo con progra mas 3D y programas de planifi cación de proyectos.

#### **Software**

#### **Navisworks**

#### **Metodología**

Curso elearning sincrónico. Las clases se imparten online en formato presencial utilizando la plataforma ZOOM.

#### **Material a Recibir**

Grabación de todas las clases.

#### **Certificaciones**

· Certificado digital de asistencia y evaluación.

- · Diploma de aprobación emitido por CDC Academia Limitada Autodesk Training Center
- · Certificate of Completion de Autodesk.

#### **Otros**

Para iniciar los cursos en la fecha estipulada necesitamos contar con un mínimo de 6 alumnos, de no contar con el quórum, CDC Academia se reserva el derecho de postergar el inicio del curso.

#### **¿ Qué lograrás hacer?**

- Manejar las principales funcionalidades de NavisWorks
- Abrir y vincular archivos 3d de diferentes formatos y guardarlos en el formato nativo de NavisWorks.
- Crear vínculos con archivos de planificación externos (Microsoft Project) y propiedades de objetos contenidas en bases de datos externas.
- Generar revisiones del modelo usando las herramientas de reportes. Crear simulaciones de la construcción · para verificar que la planificación, ejecución y admistración del proyecto son óptimas.
- · Usar las herramientas de Animator y Scripter para crear animaciones interactivas para representación y demostraciones.
- · Agregar a los modelos materiales, iluminación y fondos para realizar representaciones fotorealistas.
- · Realizar detecciones de interferencias entre distintos formatos de archivos 3D provenientes de diversas disciplinas, para verificar la integridad del diseño.

#### **Contenido**

- · Introducción a NavisWorks última versión
- · Revisiones
- · Programación y vínculos (TimeLiner)
- · Animación
- · Scripter
- · Herramientas de Presentación Básica
- · Herramientas de presentación avanzadas
- · Detección de interferencias

#### **Acerca de Nuestra Certificación**

CDC Academia es un Autodesk Authorized Training Center (ATC). Los cursos y diplomados ofrecidos por CDC Academia son entrenamientos certificados por Autodesk y con validez internacional.

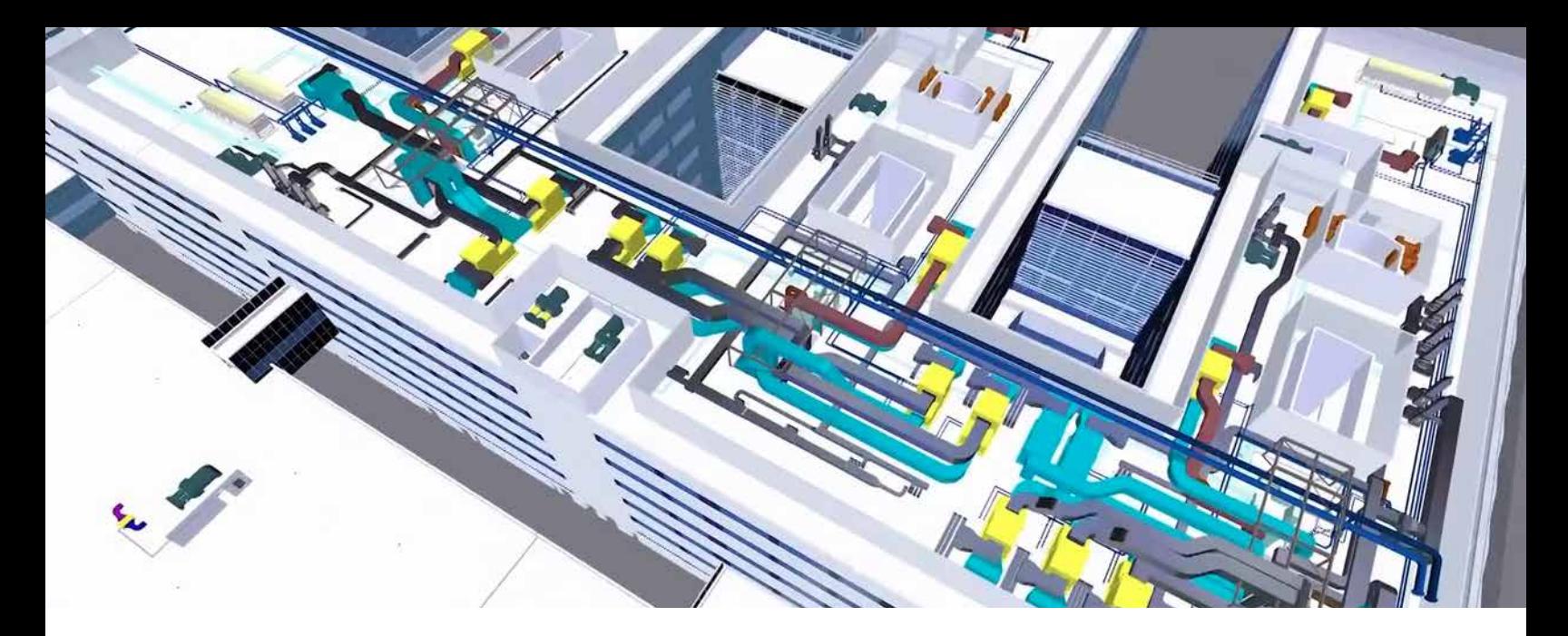

Todos nuestros profesores están certificados.

#### **Horario**

Consultar programación en la web

#### **Información Comercial**

**Consultar** 

#### **Formas de Pago**

- · Tarjeta de crédito
- · Contado (cheque al día, depósito y/o transferencia)
- · Orden de compra con pago máximo a 30 días
- · OTIC: consultar condiciones
- · Consultar otras alternativas.

#### **Beneficios**

- · Chile aplica subsidio SENCE Código: xxxxxxxx
- · Consultar beneficios de otros países

#### **Requerimientos básicos con que debe contar el alumno para participar en los cursos de elearning**

Una vez confirmada la participación del alumno al curso mediante pago total y habiéndose enviado confirmación del curso, se le hará llegar la invitación para conectarse por ZOOM con el correspondiente ID de Sesión y Contraseña, para mantener el protocolo de seguridad. El link sirve para todas las sesiones que corresponden al curso.

El alumno debe contar con la licencia del software que se utilizará (última

versión) instalada en su computador, previo al inicio de las clases. De no contar con éste, la Academia puede compartirles el link de descarga del Trial en cuestión.

El alumno debe contar con buena conexión a Internet.

A modo de sugerencia, es ideal contar con un computador con 2 pantallas o un computador con una pantalla, acompañado de una Tablet, para poder seguir el curso más fácilmente (no es requisito)

#### **Contacto**

- $\bigodot$  +56 (9) 9949 6296
- M academia@computerdesign.cl
- www.academiacdc.com
- @cdcacademia
- **O** CDC Academia

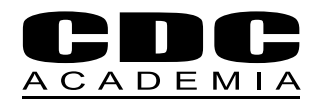

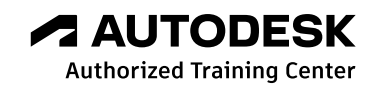